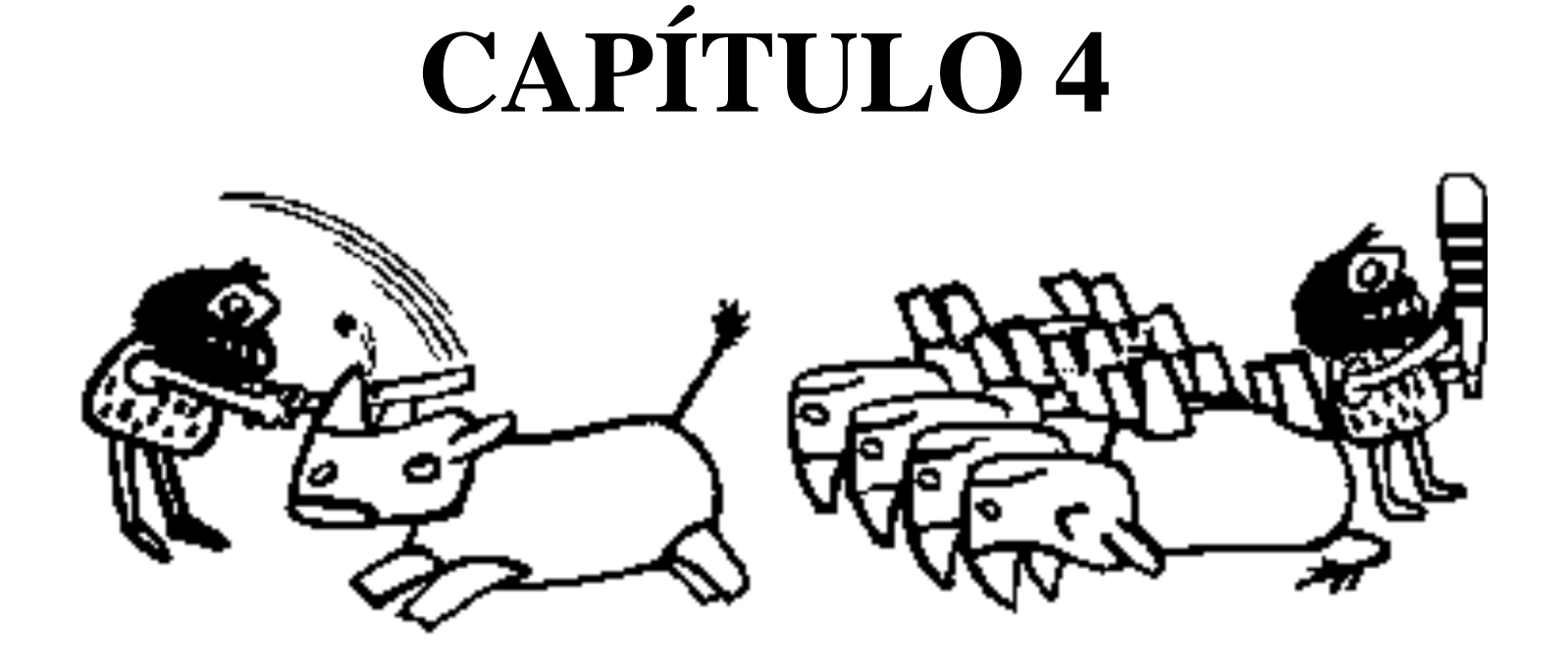

#### **INTERPOLACIÓN Y** APROXIMACIÓN (Continuación)

## **SPLINEMétodo de las Plantillas**

- El método de la plantilla busca reproducir el trabajo del dibujante cuando éste traza una curva suave a partir de una serie de puntos.
- La técnica era sencilla: se seleccionaban unos pocos puntos y se trazaba una curva continua que se apoyaba en el conjunto seleccionado; luego se procedía a seleccionar otra serie de puntos y se repetía el procedimiento, teniendo cuidado en hacer que el "empate" entre los segmentos fuera lo menos visible posible.
- El método matemático que reproduce esta metodología se descompone en dos etapas: seleccionar una formulación matemática para un segmento y luego ajustar sus derivadas en sus extremos para hacer que los "empates" sean muy estéticos (o continuos).
- Es importante resaltar que en los métodos de la plantilla se tiene una fórmula matemática de interpolación para cada uno de los intervalos, razón por la cual se puede decir que el método de la plantilla corresponde a un ajuste fragmentario.

## **Método de la plantilla cúbica**

• En este caso, se selecciona una ecuación cúbica para interpolar el conjunto de datos. Al tener qp+1 puntos, se desea obtener cuatro (4) coeficientes para cada uno de los q-p intervalos, razón por la cual se requieren de 4(q-p) coeficientes para determinar completamente el problema.

- Se desea mantener la continuidad a nivel de la función, su derivada y su curvatura (derivada segunda) en los n-1 puntos internos a la tabla. Esto permite escribir 3(q-p-1) ecuaciones.
- Además, se requiere que el polinomio de interpolación pase por cada uno de los puntos de la tabla, lo que equivale a q-p+1 ecuaciones adicionales, por un gran total de 4(q-p)-2 ecuaciones para determinar 4(q-p) incógnitas.
- Este sistema puede ser resuelto solamente si se añaden dos ecuaciones. Tradicionalmente, los métodos de "*Spline*" cúbica fijan dos valores para la curvatura en los dos extremos de la tabla de datos.
- El caso más sencillo, llamado condición natural, corresponde a igualar las derivadas segundas (curvaturas) en los extremos a cero, sin embargo existen otras condiciones sencillas que permiten resolver el conjunto de ecuación con la misma sencillez.

• El polinomio cúbico que se selecciona para cada intervalo i puede ser escrito de la forma siguiente:

$$
p_3^i(x) = a_3^i(x - x_1)^3 + a_2^i(x - x_1)^2 + a_1^i(x - x_1) + a_0^i
$$

• Por ende, sus derivadas de primer y segundo orden son:

$$
p_3^i(x) = 3a_3^i(x - x_1)^2 + 2a_2^i(x - x_1) + a_1^i
$$

$$
p_3^{r_1}(x) = 6a_3^1(x - x_1) + 2a_2^1
$$

• Al evaluar este polinomio en  $x=x_i$ , se debe obtener el punto y<sub>i</sub> de la tabla, mientras que si se evalúa en el punto  $\mathrm{x_{i+1}}$ , se debe obtener el punto  $\mathrm{y_{i+1}}$  .

$$
p_3^i(x_i) = y_i = a_0^i
$$
  
\n
$$
p_3^i(x_{i+1}) = y_{i+1} = a_3^i(x_{i+1} - x_i)^3 + a_2^i(x_{i+1} - x_i)^2 + a_1^i(x_{i+1} - x_i) + a_0^i
$$

• A su vez, si se calculan las derivadas segunda en cada uno de los puntos extremos del intervalo i, setiene:

$$
p_3^{r_1}(x_i) = 2a_2^i = y_i^r
$$
  
\n
$$
p_3^{r_1}(x_{i+1}) = 6a_3^i(x_{i+1} - x_i) + 2a_2^i = y_{i+1}^r
$$

• Por ende, se pueden obtener fácilmente los coeficientes  $a_3^i$ ,  $a_2^i$ , y  $a_0^i$  de las ecuaciones anteriores, tales como:

$$
a_0^i = y_i
$$
  

$$
a_2^i = \frac{y_i^i}{2}
$$
  

$$
a_3^i = \frac{(y_{i+1}^i - y_i^i)}{6(x_{i+1} - x_i)}
$$

• De la misma forma,  $a_1$  función de los parámetros anteriores con la i puede ser obtenido en ecuación:

$$
a_1^i = \frac{y_{i+1} - a_3^i (x_{i+1} - x_i)^3 - a_2^i (x_{i+1} - x_i)^2 - a_0^i}{x_{i+1} - x_i}
$$

• Al reemplazar los  $a_3$ expresiones, se obtiene la ecuación explícita de a<sub>1</sub> i,  $\rm a_2$ i $'$  y  $a_0$ <sup>i</sup> por cada una de sus i :

$$
a_1^i = \frac{y_{i+1} - y_i}{x_{i+1} - x_i} - (x_{i+1} - x_i) \frac{y_{i+1}^n + 2y_{i}}{6}
$$

• Ahora bien, si se aplica la ecuación de continuidad de las derivadas de primer orden a la izquierda delintervalo "i" y a la derecha del intervalo "i-1", se obtienen las dos derivadas:

$$
p_3^{i}(x_i) = y_i^{i} = a_1^{i}
$$

$$
p_3^{i-1}(x_i) = 3a_3^{i-1}(x_i - x_{i-1})^2 + 2a_2^{i-1}(x_i - x_{i-1}) + a_1^{i-1} = y_i^i
$$

$$
a_1^i = 3a_3^{i-1}(x_i - x_{i-1})^2 + 2a_2^{i-1}(x_i - x_{i-1}) + a_1^{i-1}
$$

• Reemplazando finalmente cada término por su expresión respectiva se genera una ecuación que es solamente función de las coordenadas  $(x_i, y_i)$  de cada punto de la tabla y de las derivadas "y'." asociadas a cada punto de dicha tabla.

$$
\frac{y_{i+1} - y_{i}}{x_{i+1} - x_{i}} - (x_{i+1} - x_{i}) \frac{y_{i+1}^{''} - y_{i}^{''}}{6} = 3 \frac{y_{i}^{''} - y_{i-1}^{''}}{6(x_{i} - x_{i-1})} (x_{i} - x_{i-1})^{2} + 2 \frac{y_{i-1}^{''}}{6}(x_{i} - x_{i-1}) + \frac{y_{i} - y_{i-1}}{x_{i} - x_{i-1}} - (x_{i} - x_{i-1}) \frac{y_{i}^{''} - y_{i-1}^{''}}{6}
$$

• Reordenando la expresión, se genera una ecuación, válida cualquier sea "i" comprendido entre p+1 y q-1, inclusive, que relaciona tres valores consecutivos de las derivadas segundas.

$$
y_{i-1}^{''}(x_i - x_{i-1}) + 2y_i^{''}(x_{i+1} - x_{i-1}) + y_{i+1}^{''}(x_{i+1} - x_i) = 6\left(\frac{y_{i+1} - y_i}{x_{i+1} - x_i} - \frac{y_i - y_{i-1}}{x_i - x_{i-1}}\right)
$$

• Si ahora se añaden las dos condiciones suplementarias que especifican el comportamiento de la curvatura en el punto p y en el punto q de latabla, se obtiene un conjunto de n+1 ecuaciones para obtener q-p+1 valores de y" $i$ <sub>i</sub> que son las incógnitas.

• Sin embargo es importante recalcar que todas las ecuaciones obtenidas incluyen tres variables consecutivas (es decir, generar un sistema de ecuaciones cuya representación matricial sea tridiagonal) y es conveniente mantener esta disposición para utilizar el método de Thomas que es sumamente eficiente para la solución de tales sistemas. Por esta razón, es preferible resolver siempre un sistema (q-p-1)x(q-p-1) en donde se han sustituido las variables y" ecuaciones. A continuación se presentan las p y y ""<sub>q</sub> en las demás formas más comunes de plantear el problema:

### **Condición natural**

• Se especifica directamente el valor de la curvatura, bien sea igualándola a cero (tendencia lineal para la extrapolación) o igualándola a una constante suministrada por el usuario. Los casos son:

$$
y_p'' = C_p
$$

$$
y_q'' = C_q
$$

• Al sustituir esas expresiones en la primera y última ecuaciones (p+1 y q-1, respectivamente) que relacionan los tres valores consecutivos de la derivada segunda, se obtiene:

$$
2y_{p+1}^{''}(x_{p+2} - x_{p}) + y_{p+2}^{''}(x_{p+2} - x_{p+1}) = 6\left(\frac{y_{p+2} - y_{p+1}}{x_{p+2} - x_{p+1}} - \frac{y_{p+1} - y_{p}}{x_{p+1} - x_{p}}\right) - C_{p}(x_{p+1} - x_{p})
$$

$$
y_{q-2}^{''}(x_{q-1} - x_{q-2}) + 2y_{q-1}^{''}(x_q - x_{q-2}) = 6\left(\frac{y_q - y_{q-1}}{x_q - x_{q-1}} - \frac{y_{q-1} - y_{q-2}}{x_q - x_{q-2}}\right) - C_q(x_q - x_{q-1})
$$

# **Condición de curvatura constante**

- Ahora, se asigna a cada uno de los polinomios que tienden a extrapolar el conjunto de datos una curvatura que es la misma que la que tenía en el otro extremo de este mismo intervalo.
- Estas condiciones se traducen por:

$$
y^{''}_{p}=y^{''}_{p+1}\hspace{2cm} y^{''}_{q}=y^{''}_{q-1}
$$

• De nuevo, al sustituir esas expresiones en la primera y última ecuaciones que relacionan los tres valores consecutivos de la derivada segunda, se obtiene:

$$
y_{p+1}^{''}(2x_{p+2} + x_{p+1} - 3x_p) + y_{p+2}^{''}(x_{p+2} - x_{p+1}) = 6\left(\frac{y_{p+2} - y_{p+1}}{x_{p+2} - x_{p+1}} - \frac{y_{p+1} - y_p}{x_{p+1} - x_p}\right)
$$

$$
y_{q-2}^{''}(x_{q-1} - x_{q-2}) + y_{q-1}^{''}(2x_q + x_{q-1} - 3x_{q-2}) = 6\left(\frac{y_q - y_{q-1}}{x_q - x_{q-1}} - \frac{y_{q-1} - y_{q-2}}{x_q - x_{q-2}}\right)
$$

# **Condición de variación lineal de la curvatura**

- Se puede contemplar un caso que permite mantener una proporcionalidad entre las últimas curvaturas. Se evalúa en este caso la derivada segunda al final del extremo como una proyección lineal de las dos últimas derivadas conocidas.
- Esta definición corresponde, para cada extremidad, a:

· Esta definición corresponde, para cada extremidad, a:

$$
y_p^{"} = y_{p+1}^{{"}} \left( 1 + \frac{x_p - x_{p+1}}{x_{p+1} - x_{p+2}} \right) - y_{p+2}^{{"}} \frac{x_p - x_{p+1}}{x_{p+1} - x_{p+2}}
$$

$$
y_{q}^{''}=y_{q-l}^{''}\left(1+\frac{x_{q}-x_{q-l}}{x_{q-l}-x_{q-2}}\right)-y_{q-2}^{''}\frac{x_{q}-x_{q-l}}{x_{q-1}-x_{q-2}}
$$

• De la misma forma que en los casos anteriores, al sustituir esas expresiones en la primera y última ecuación que relacionan los tres valores consecutivos de la derivada segunda, se obtiene:

$$
y_{p+1}^{''}\left(2(x_{p+2}-x_{p})-\frac{(x_{p+1}-x_{p})}{2}\right)+y_{p+2}^{''}(x_{p+2}-x_{p+1})
$$
\n
$$
=6\left(\frac{y_{p+2}-y_{p+1}}{x_{p+2}-x_{p+1}}-\frac{y_{p+1}-y_{p}}{x_{p+1}-x_{p}}\right)-3\left(\frac{y_{p+1}-y_{p}}{x_{p+1}-x_{p}}\right)
$$
\n
$$
y_{q-2}^{''}(x_{q-1}-x_{q-2})+y_{q-1}^{''}\left(2(x_{q}-x_{q-1})-\frac{(x_{q}-x_{q-1})}{2}\right)
$$
\n
$$
=6\left(\frac{y_{q}-y_{q-1}}{x_{q}-x_{q-1}}-\frac{y_{q-1}-y_{q-2}}{x_{q}-x_{q-2}}\right)+3\left(\frac{y_{q}-y_{q-1}}{x_{q}-x_{q-1}}\right)
$$

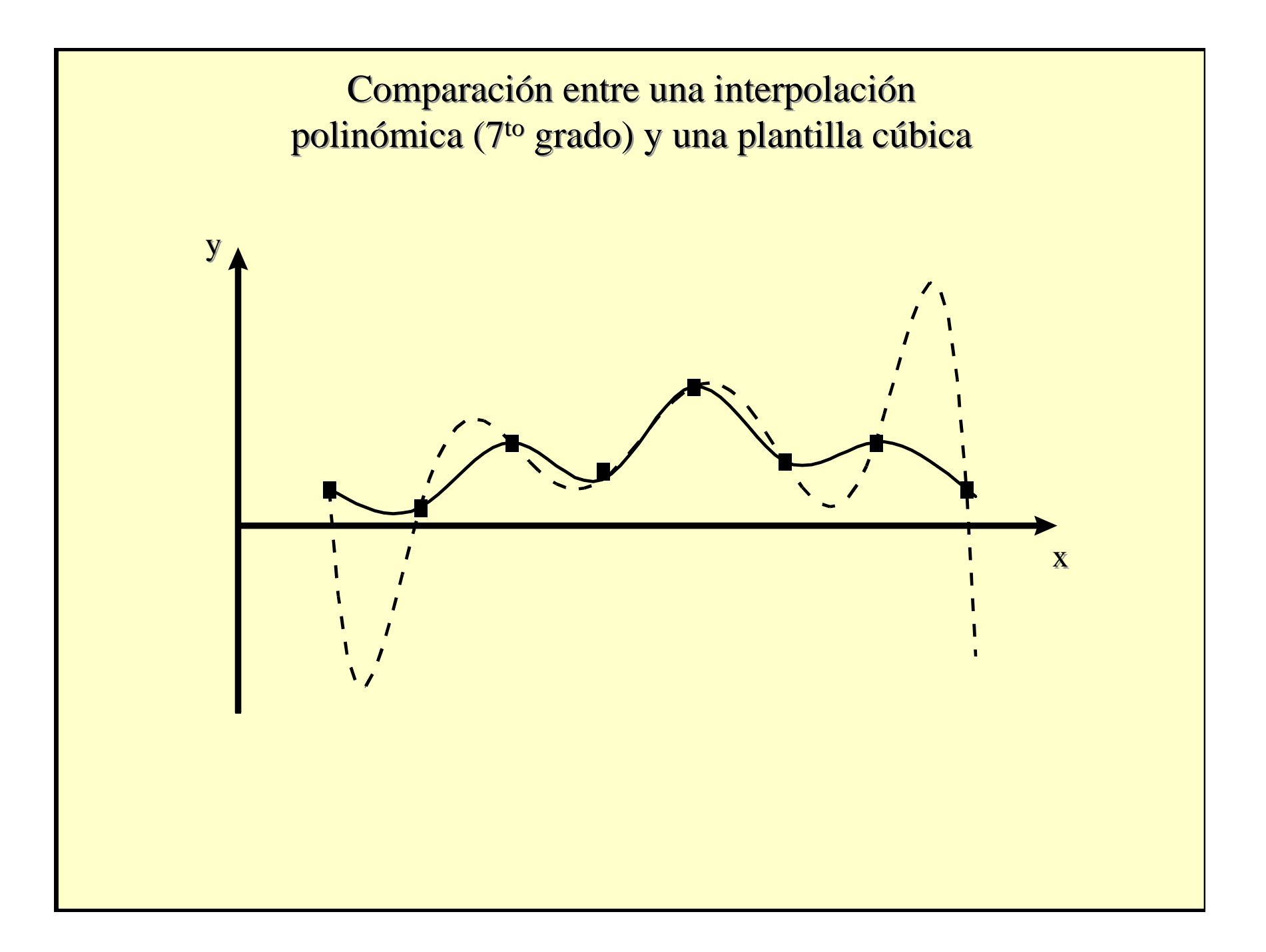

# Ejemplo **Caso sencillo**

- Ajuste los datos de la siguiente tabla usando una plantilla cúbica.
	- X y  $-8$  $\overline{0}$ 1  $-7$  $\overline{2}$  $\overline{0}$ 3 19  $\overline{4}$ 56

# Condición de curvatura cero en los extremos

• Para esta condición el sistema que debemos resolver es el siguiente:

 $\Omega$ 

$$
y_{1}^{\prime} = S_{1} = 0
$$
  
\n
$$
y_{5}^{\prime} = S_{5} = 0
$$
  
\n
$$
y_{i-1}^{\prime}(x_{i} - x_{i-1}) + 2y_{i}^{\prime}(x_{i+1} - x_{i-1}) + y_{i+1}^{\prime}(x_{i+1} - x_{i}) = 6\left(\frac{y_{i+1} - y_{i}}{x_{i+1} - x_{i}} - \frac{y_{i} - y_{i-1}}{x_{i} - x_{i-1}}\right)
$$

$$
y_{i-1}^{j}(x_{i}-x_{i-1})+2y_{i}^{j}(x_{i+1}-x_{i-1})+y_{i+1}^{j}(x_{i+1}-x_{i})=6\left(\frac{y_{i+1}-y_{i}}{x_{i+1}-x_{i}}-\frac{y_{i}-y_{i-1}}{x_{i}-x_{i-1}}\right)
$$
  
\n
$$
2(x_{i+1}-x_{i-1})=
$$
  
\n
$$
2(x_{3}-x_{1})=2(2-0)=4
$$
  
\n
$$
2(4-1)=1
$$
  
\n
$$
y_{i+1}-y_{i}-y_{i-1} = (x_{3}-x_{2})
$$
  
\n
$$
y_{i+1}-y_{i}-y_{i-1} = (x_{3}-x_{2})
$$
  
\n
$$
y_{i+1}-y_{i}-y_{i-1} = (x_{3}-x_{2})
$$
  
\n
$$
y_{i+1}-y_{i}-y_{i-1} = (x_{3}-x_{2})
$$
  
\n
$$
y_{i+1}-y_{i}-y_{i-1} = (x_{3}-x_{2})
$$
  
\n
$$
y_{i+1}-y_{i}-y_{i-1} = (x_{3}-x_{2})
$$
  
\n
$$
y_{i+1}-y_{i}-y_{i-1} = (x_{3}-x_{2})
$$
  
\n
$$
y_{i+1}-y_{i}-y_{i-1} = (x_{3}-x_{2})
$$
  
\n
$$
y_{i+1}-y_{i}-y_{i-1} = (x_{3}-x_{2})
$$
  
\n
$$
y_{i+1}-y_{i}-y_{i-1} = (x_{3}-x_{2})
$$
  
\n
$$
y_{i+1}-y_{i}-y_{i-1} = (x_{3}-x_{2})
$$
  
\n
$$
y_{i+1}-y_{i}-y_{i-1} = (x_{3}-x_{2})
$$
  
\n
$$
y_{i+1}-y_{i}-y_{i-1} = (x_{3}-x_{2})
$$
  
\n
$$
y_{i+1}-y_{i}-y_{i-1} = (x_{3}-x_{2})
$$
  
\n
$$
y_{i+1}-y_{i}-y_{i-1} = (x_{3}-x_{2})
$$

#### **Resolviendo**

- $S_1=0$
- $S_2 = 6,4285$
- $S_3=10,2857$
- $S_4 = 24,4285$

•  $S_5=0$ 

 $a_0^1 = y_1^2$  $a_1^i = \frac{y_{i+1} - y_i}{x - x} - (x_{i+1} - x_i) \frac{y_{i+1}^i + 2y_{i}}{6}$  $X_{i+1} - X_i$  $a_2^i = \frac{y_i}{2}$  $a_3^i = \frac{(y_{i+1}^* - y_i^*)}{6(x_{i+1} - x_i)}$ 

# Métodos de Medición de la Tensión Superficial

- Método del Ascenso Capilar.
- Método del Peso de la Gota.
- Método de la Máxima Presión de Burbuja.
- Método del Anillo.
- Métodos basados en la Forma de una Gota <sup>o</sup>Burbuja:
	- –Gota Colocada (*Sessile Drop*)
	- –Gota Colgante (*Pendant Drop*)

# Ventajas del Método de la Gota Colgante

- Se necesita poca cantidad de muestra.
- Se puede obtener valores de Tensión Superficial con errores del orden de 0.1mN/m.
- La medición de la Tensión Superficial esindependiente del Ángulo de Contacto.
- Los otros métodos que existen no son precisos para la determinación de TensionesSuperficiales bajas.

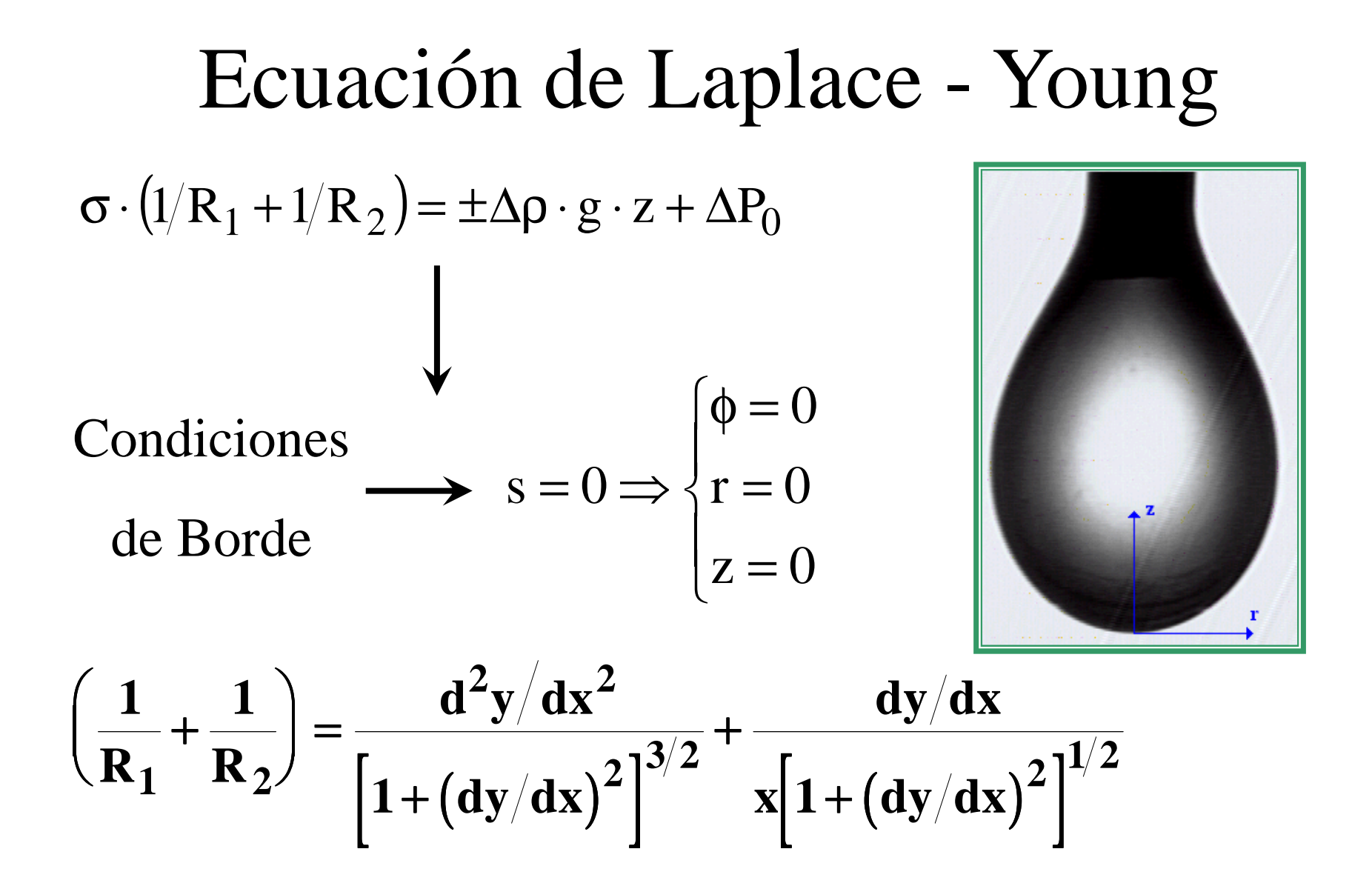

### Descripción Experimental

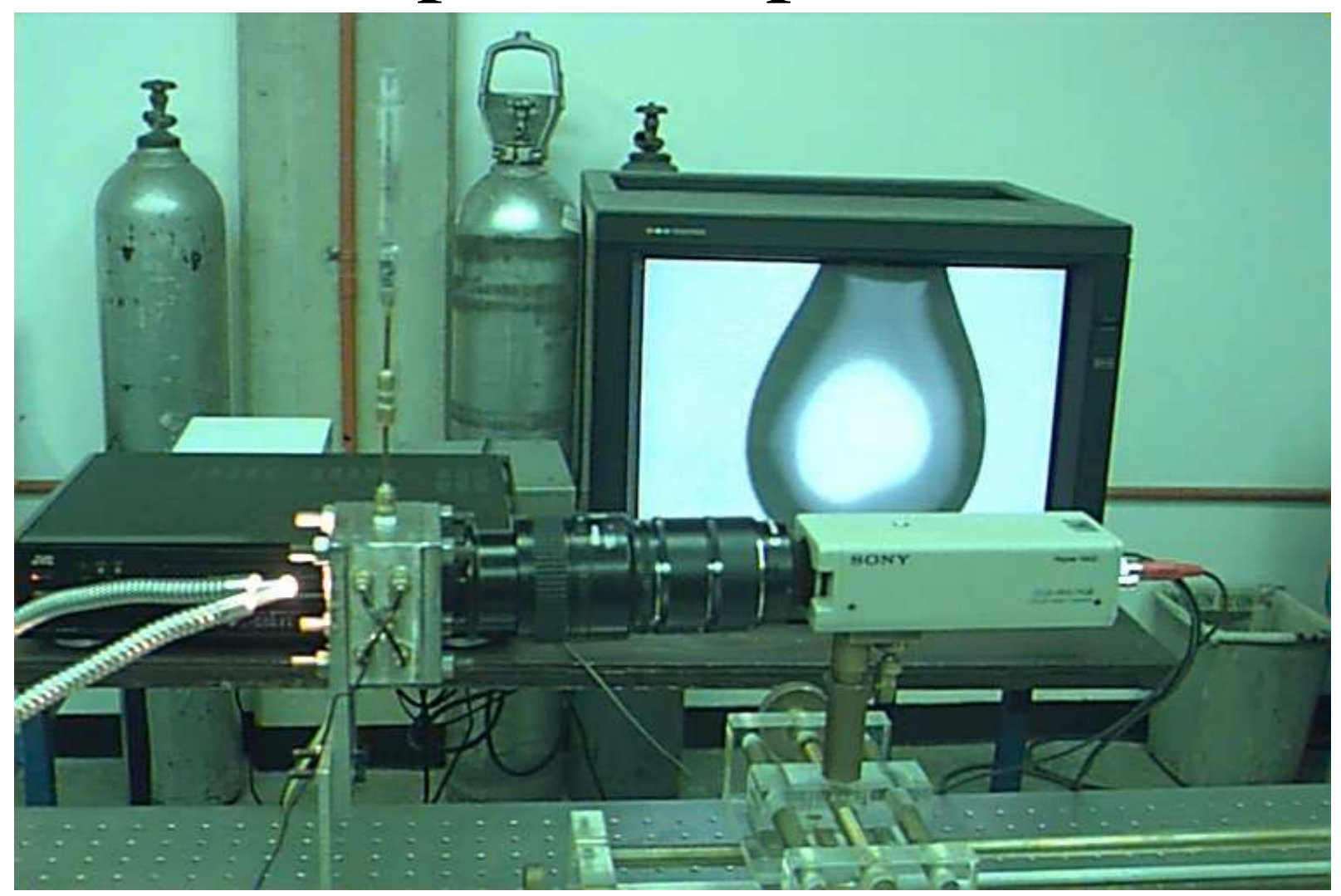

#### Procesamiento Previo

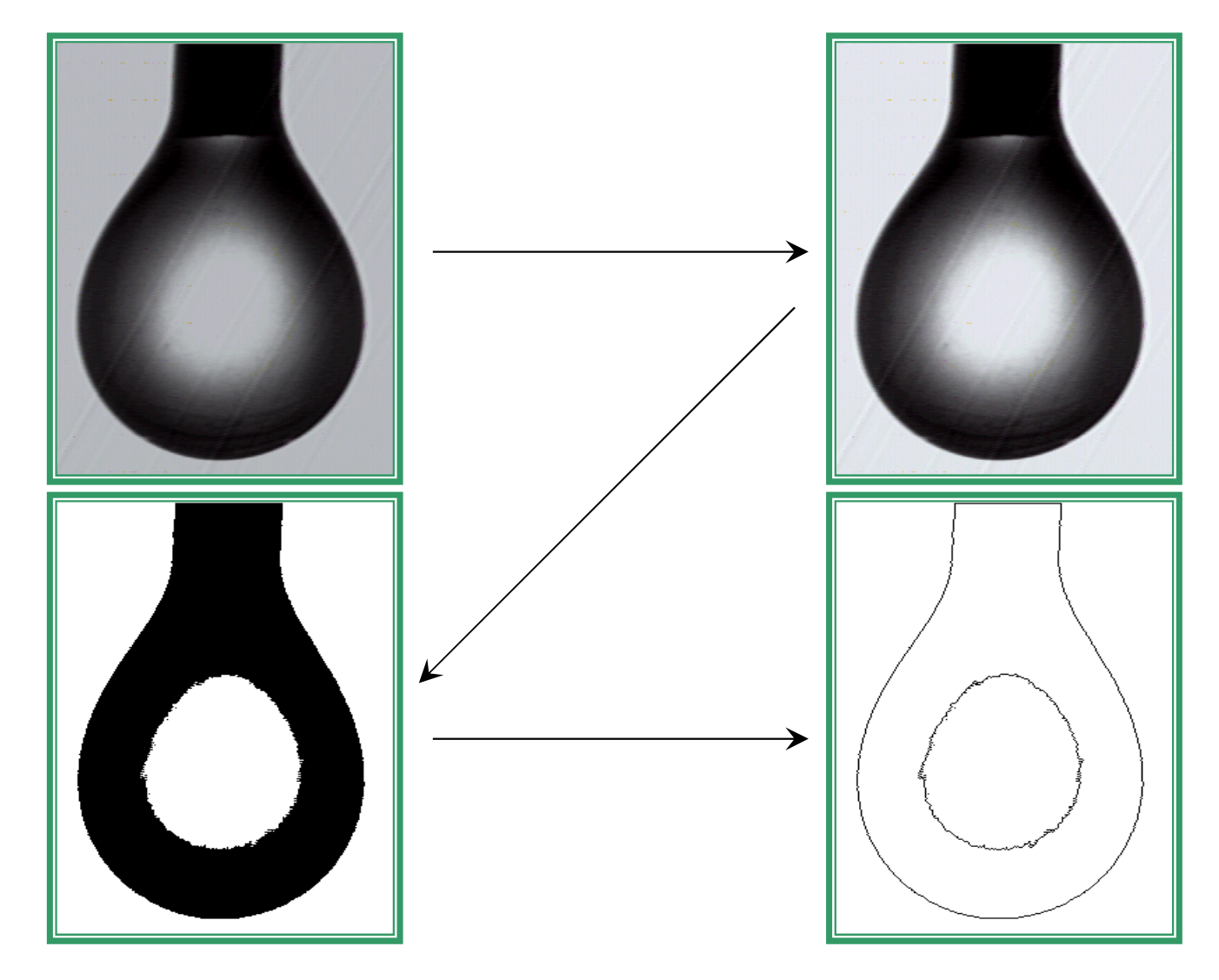

# Método de Spline(López de Ramos *et al.*, 1993)

- • Medición del Perfil Experimental de la Gota.
- Ajuste del Perfil por medio de un Spline Cúbico.
- Derivación del Perfil a partir de los Polinomios de Spline.
- Representación Lineal de la Curvatura en función de la Coordenada z.
- Cálculo de la Tensión Superficial a partir de la Pendiente y Corte en el Eje.

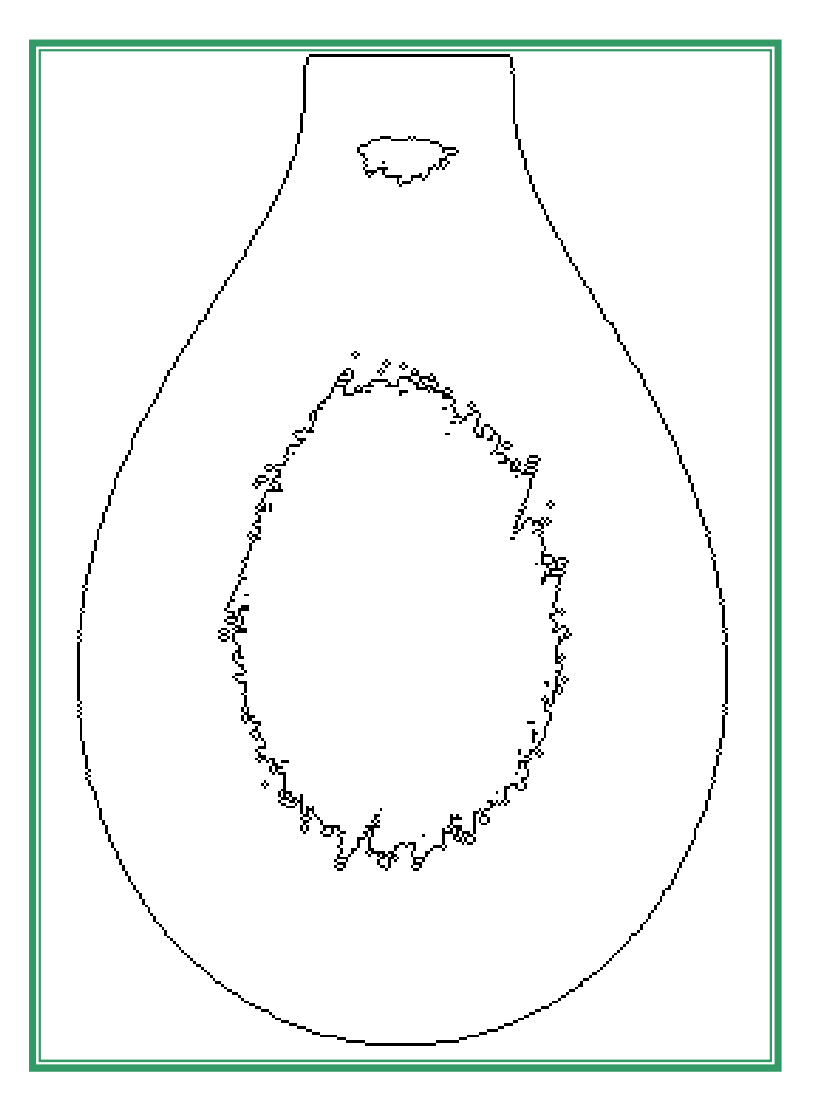

Método de Spline(López de Ramos, 1993)

 $\sigma \cdot (1/R_1 + 1/R_2) = \pm \Delta \rho \cdot g \cdot z + \Delta P_0$ 

 $(1/R_1 + 1/R_2) = -\frac{\Delta p}{\sigma} z + \frac{\Delta r}{\sigma}$  $\Delta$  $\frac{6}{\sigma}$  · z + ·  $\Delta$  $=(1/R + 1/R) = -\frac{\Delta \rho}{\rho}$ += $_{1} + 1/R_{2}$ ) =  $-\frac{P}{C}$   $\cdot$  z +  $\frac{m_{0}}{C}$ P $\rm z\,{+}\,{-}$  $2H = (1/R, +1/R) = -\frac{\Delta \rho \cdot g}{\rho}$ H1R1R

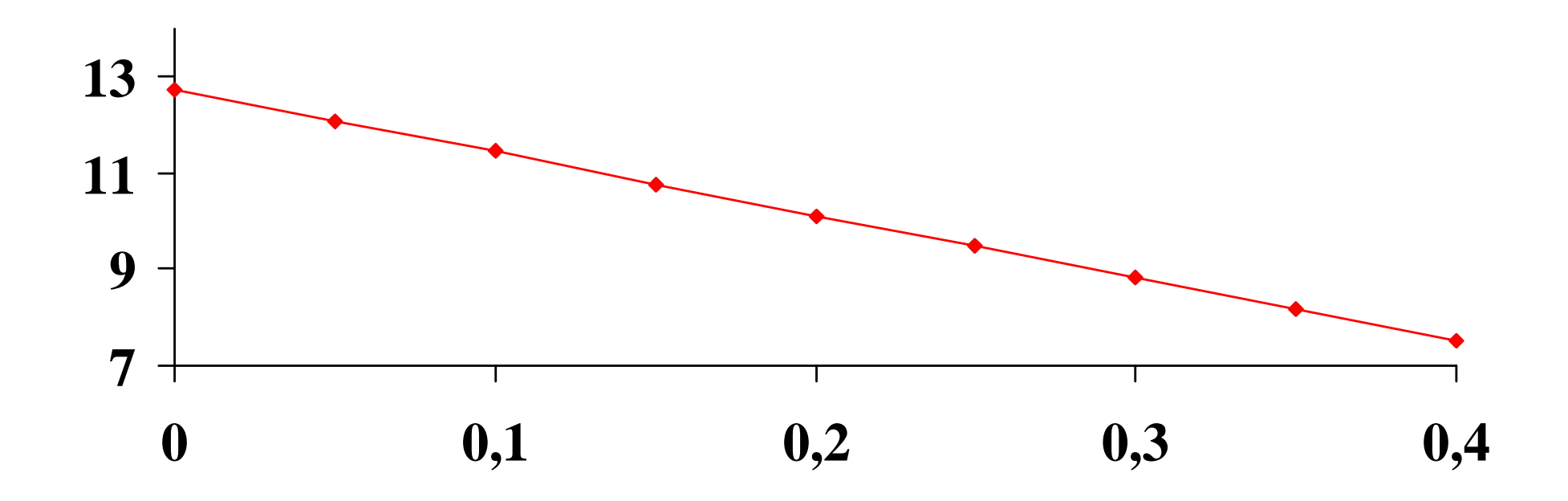

# Programa Computacional: Drop

- Medición de la Tensión Superficial:
	- – Medición de Parámetros Geométricos.
	- –Método de Spline.

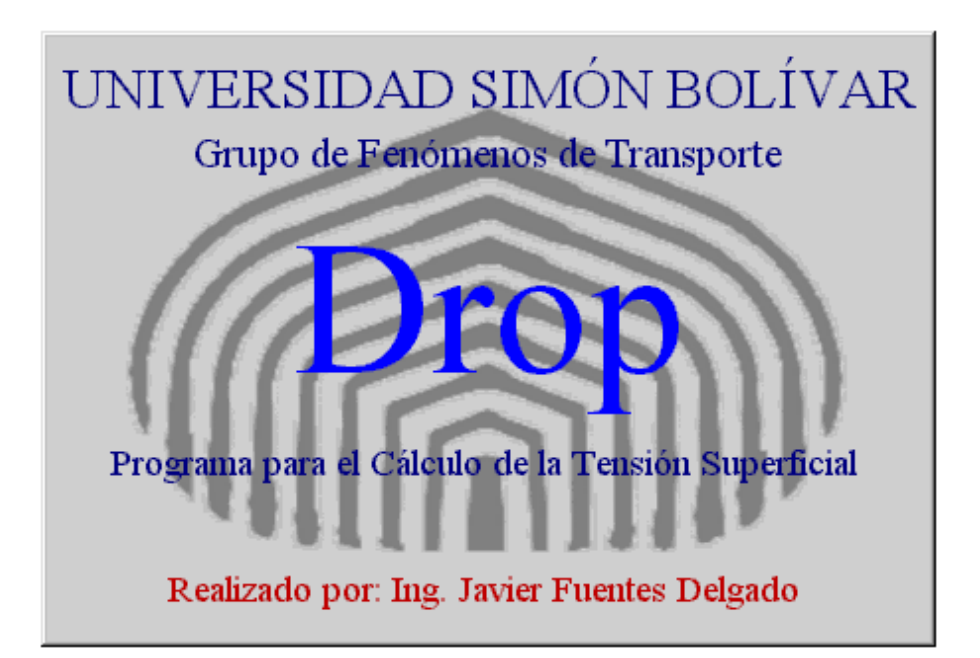

#### Ventana Principal

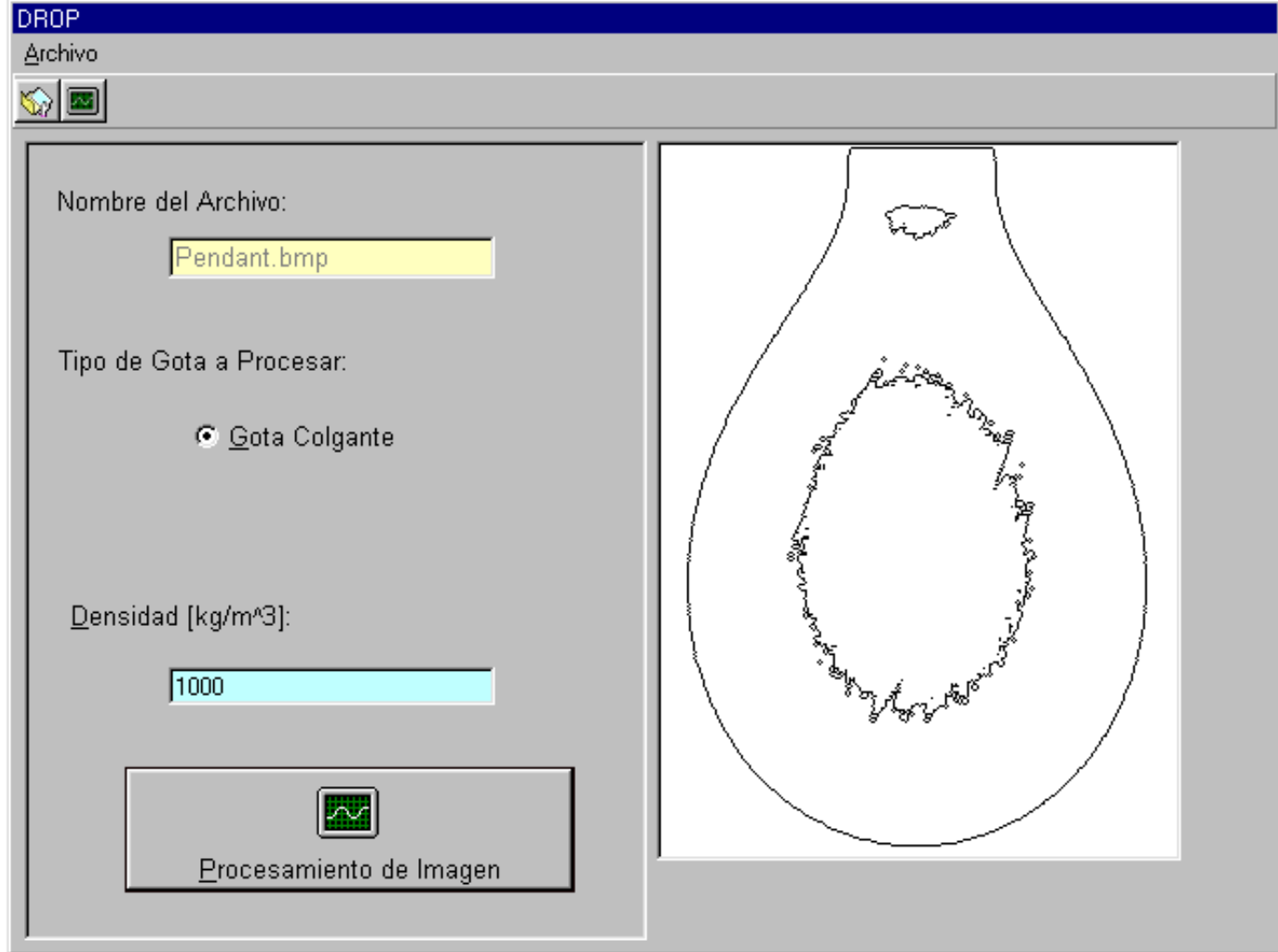

#### Ventana de Procesamiento

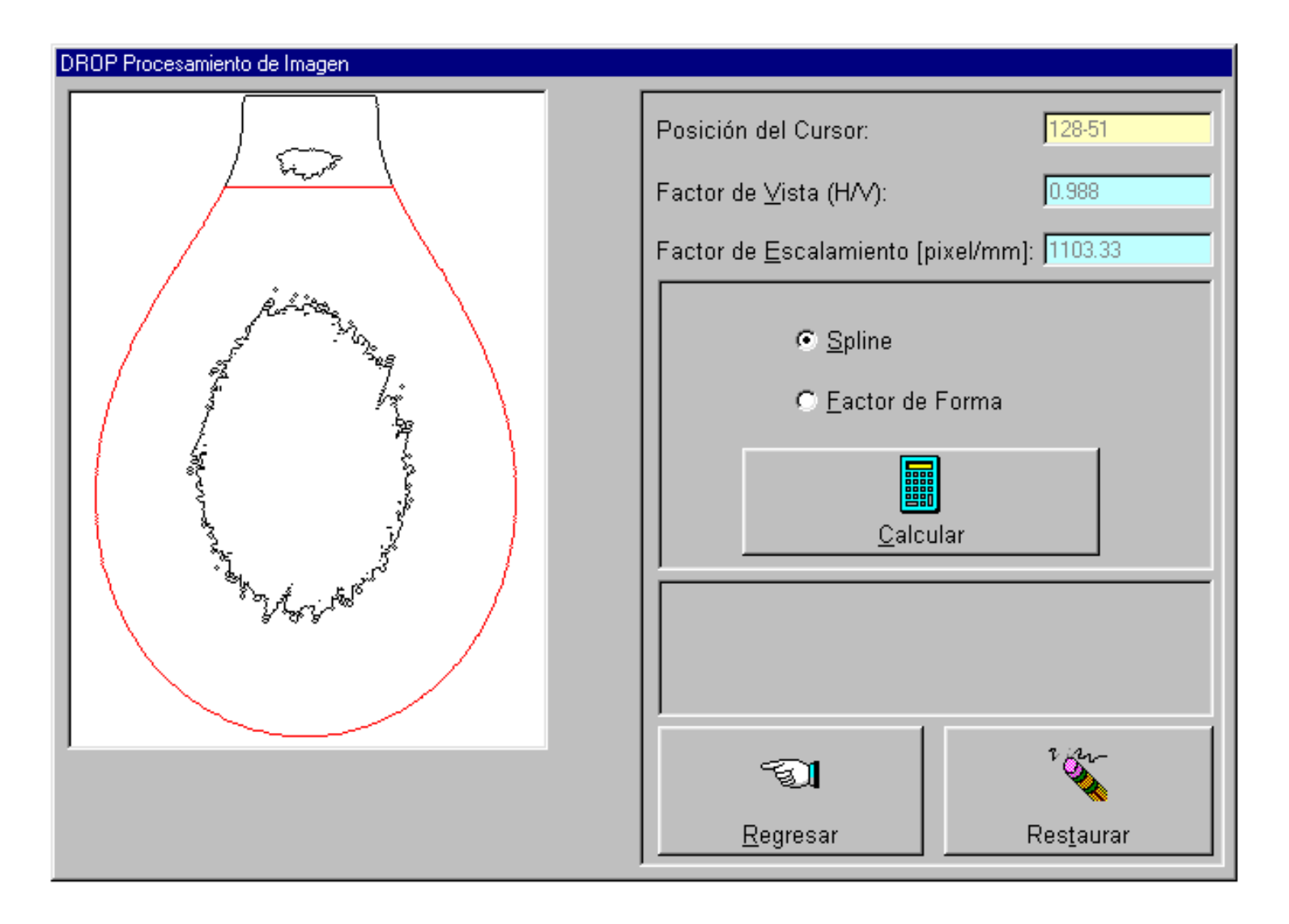

#### Ventana de Cálculo

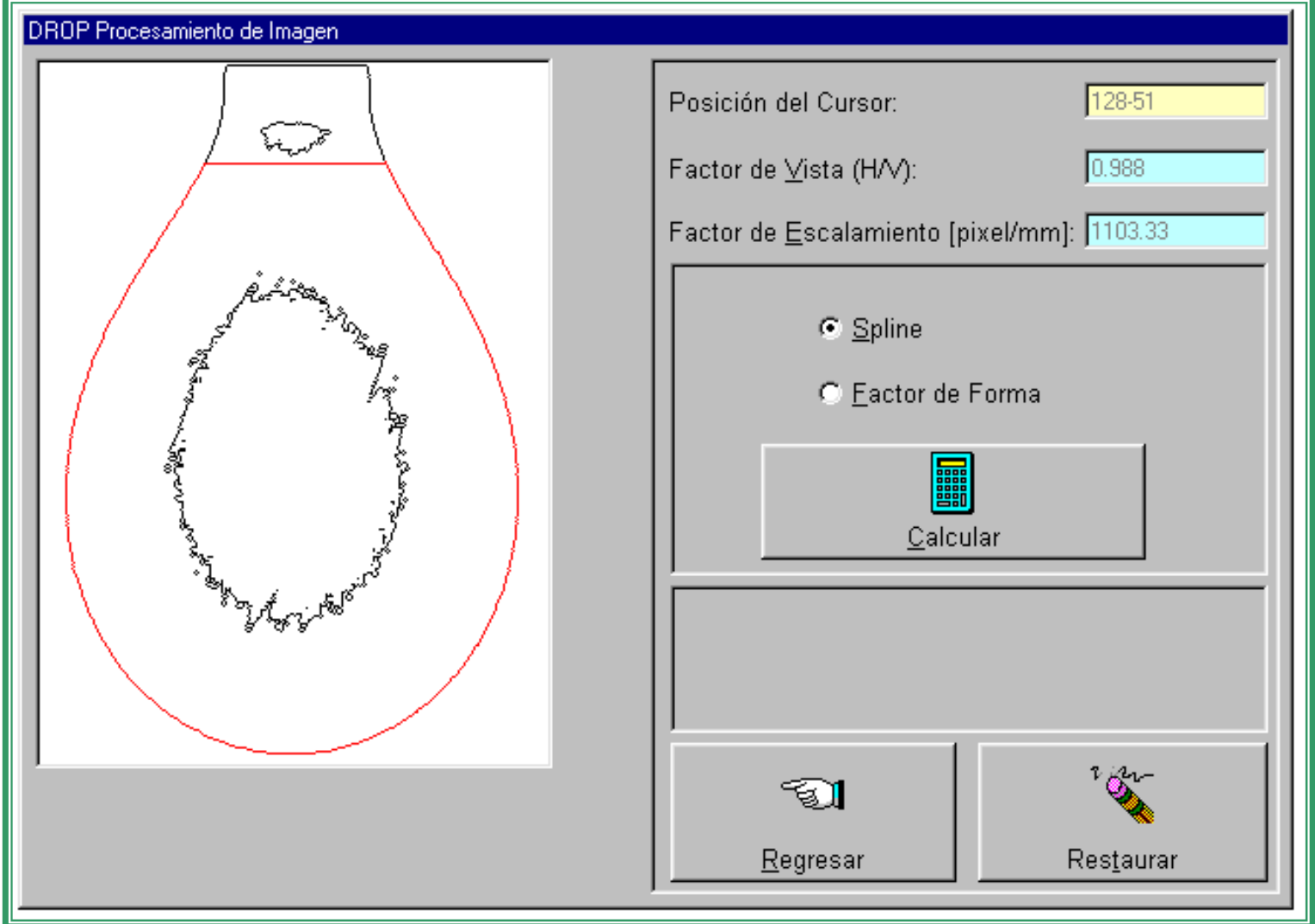

## Ventana de Spline Cúbico

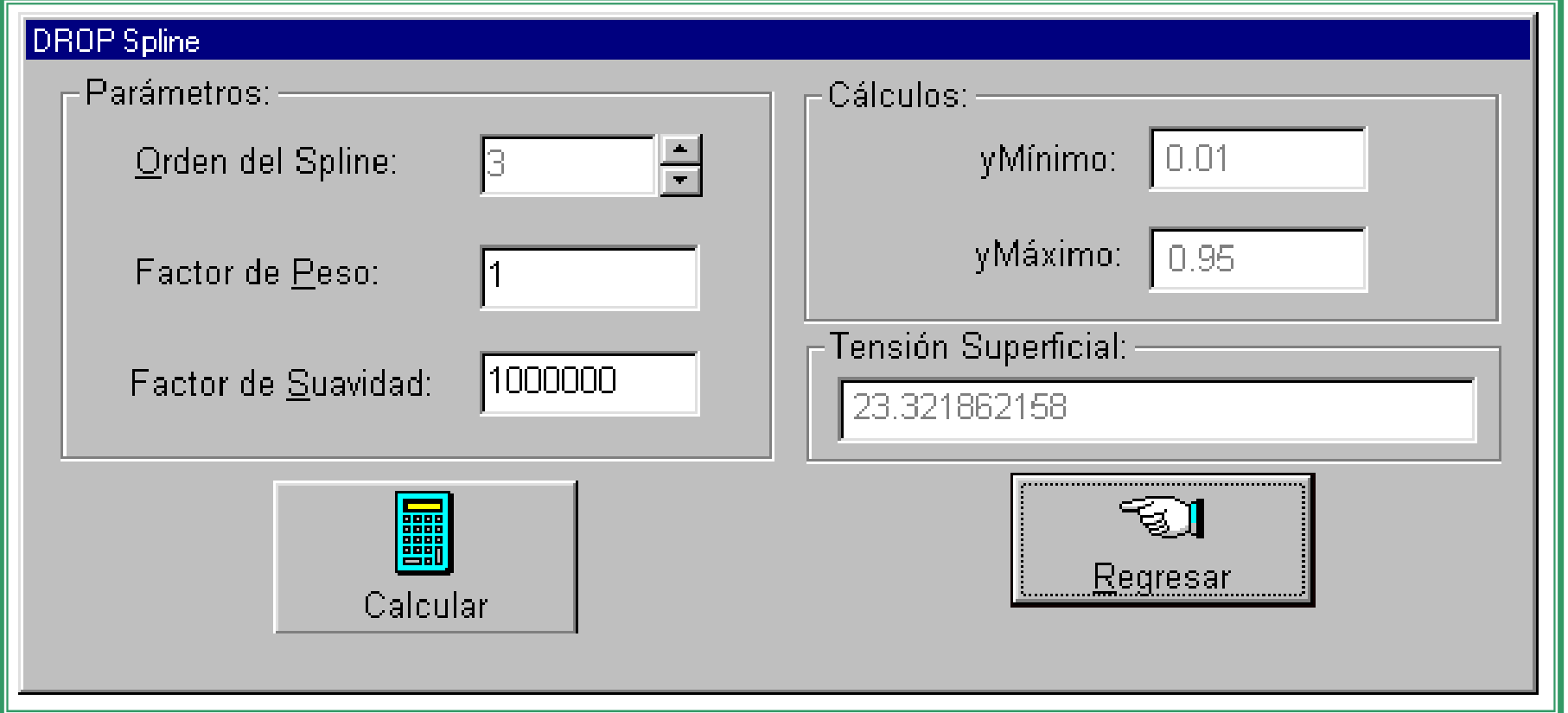

A diferencia del criterio utilizado para la interpolación, la aproximación no buscapasar exactamente por todos los puntossimultáneamente.

A su vez no quiere alejarse demasiado deninguno.

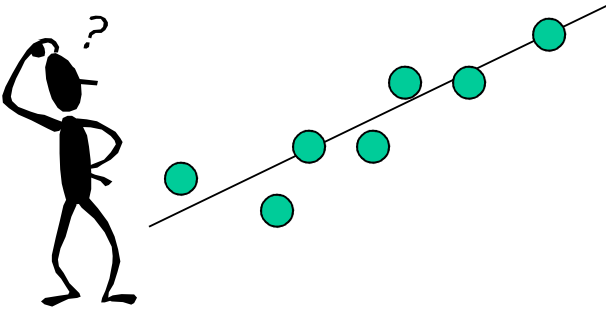

Es conveniente medir de alguna forma el grado de alejamiento o de error que se comete en la evaluación de cada punto. Se define con este fin el residuo en cada punto como la diferencia entre la imagen experimental del punto i y su valor aproximado a través de la función

propuesta:

$$
r_i = y_i - f(x_i)
$$

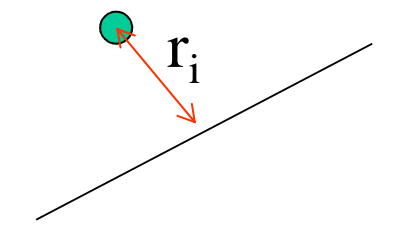

El error cometido en la evaluación de todos los puntos puede ser estimado fácilmente mediante el cálculo de la norma del vector residuo:

$$
\|r\|_{e} = \sqrt{\sum_{i=p}^{1} r_{i}^{2}} = \sqrt{\sum_{i=p}^{1} (y_{i} - f(x_{i}))^{2}}
$$

La expresión de  $f(x_i)$  es genérica, sin embargo, es común buscar una función de aproximación obtenida como una combinación lineal de funciones elementales:

$$
f(x_i) = c_0 f_0(x_i) + c_1 f_1(x_i) + ... + c_n f_n(x_i) = \sum_{j=0}^{n} c_j f_j(x_j)
$$

Para estimar el residuo, se puede obtener su valor directamente <sup>a</sup> través de la expresiónmatricial:

$$
\left\| \mathbf{r} \right\|_{\mathbf{e}} = \mathbf{y} - \mathbf{F} \mathbf{c}
$$

=−−++++++−++−++−++nn <sup>1</sup> 100q <sup>1</sup> <sup>q</sup> n <sup>1</sup> <sup>q</sup> nq0q <sup>1</sup> <sup>1</sup> <sup>q</sup> <sup>1</sup> <sup>n</sup> <sup>1</sup> <sup>q</sup> <sup>1</sup> <sup>n</sup> q <sup>1</sup> 0q2 <sup>1</sup> <sup>q</sup> 2n <sup>1</sup> <sup>q</sup> 2nq20p2 <sup>1</sup> <sup>p</sup> 2n <sup>1</sup> <sup>p</sup> 2np20p <sup>1</sup> <sup>1</sup> <sup>p</sup> <sup>1</sup> <sup>n</sup> <sup>1</sup> <sup>p</sup> <sup>1</sup> <sup>n</sup> p <sup>1</sup> 0p <sup>1</sup> <sup>p</sup> n <sup>1</sup> <sup>p</sup> npqq <sup>1</sup> q2p2p <sup>1</sup> pqq <sup>1</sup> q2p2p <sup>1</sup> pcc..ccf(x)f(x) . . <sup>f</sup> (x)f(x)f(x)f(x) . . <sup>f</sup> (x)f(x)f(x)f(x) . . <sup>f</sup> (x)f(x). . . . . . . . . . . . . . . . . . f(x)f(x) . . <sup>f</sup> (x)f(x)f(x)f(x) . . <sup>f</sup> (x)f(x)f(x)f(x) . . <sup>f</sup> (x)f(x)yyy...yyyrrr...rrr

- Cualquiera sea la función de aproximación utilizada, todos los métodos tienen el mismo objetivo: obtener un error de aproximaciónlo más pequeño posible.
- Por ende el cálculo de la norma del residuo se presta muy bien como función objetivo (se muestra aquí la norma euclidiana, perootras normas podrían utilizarse).

• El error será el más pequeño posible cuando se llega a un mínimo de la función objetivo, mínimo que se alcanza a través de pequeñas variaciones del valor de los coeficientes c<sub>i</sub>. De aquí se obtiene la relación:

$$
\frac{\partial \|r\|_e}{\partial c_i} = 0 \,\,\forall i \in [0, n]
$$

# **Regresión por el método de los mínimos cuadrados**

- El método de los mínimos cuadrados es un método general que se basa en el uso de la norma euclidiana para calcular la norma del residuo.
- Se busca el mínimo del error cuadrático entre los puntos experimentales y sus valores aproximados.

# **Regresión por el método de los mínimos cuadrados**

- Las funciones que se suelen utilizar son expresiones de uso sencillo en análisis.
- Los casos más comunes son la regresión lineal (o sea aproximación por una recta) y las aproximaciones polinómicas.

La regresión lineal, a pesar de su sencillez, sigue siendo muy utilizada en los cálculos ingenieriles. Esto se debe a varios factores, entre los cuales se destacan la rapidez con la cual puede ser obtenida y lo importante que es el conocer la tendencia de un fenómeno, la cual se aprecia directamente al ojear los coeficientes de la recta obtenida.

La ecuación buscada es de la forma:

 $y = c_0 + c_1x$  $||r||_e = \sqrt{\sum_{i=0}^{q} (y_i - (c_0 + c_1 x_i))^2}$ 

Su mínimo será alcanzado cuando las dos ecuaciones siguientes son ciertas simultáneamente:

$$
\begin{cases}\n\frac{\partial \|r\|_{\mathbf{e}}}{\partial c_0} = 0 \\
\frac{\partial \|r\|_{\mathbf{e}}}{\partial c_1} = 0\n\end{cases}
$$

Al desarrollar los cálculos de las derivadas parciales, se obtiene:

$$
\begin{cases} 2\sum_{i=p}^{q} (y_i - (c_0 - c_1 x_i)) = 0 \\ 2\sum_{i=p}^{q} x_i (y_i - (c_0 - c_1 x_i)) = 0 \end{cases}
$$

Reagrupando los términos en forma adecuada, se llega a una forma matricial muy sencilla:

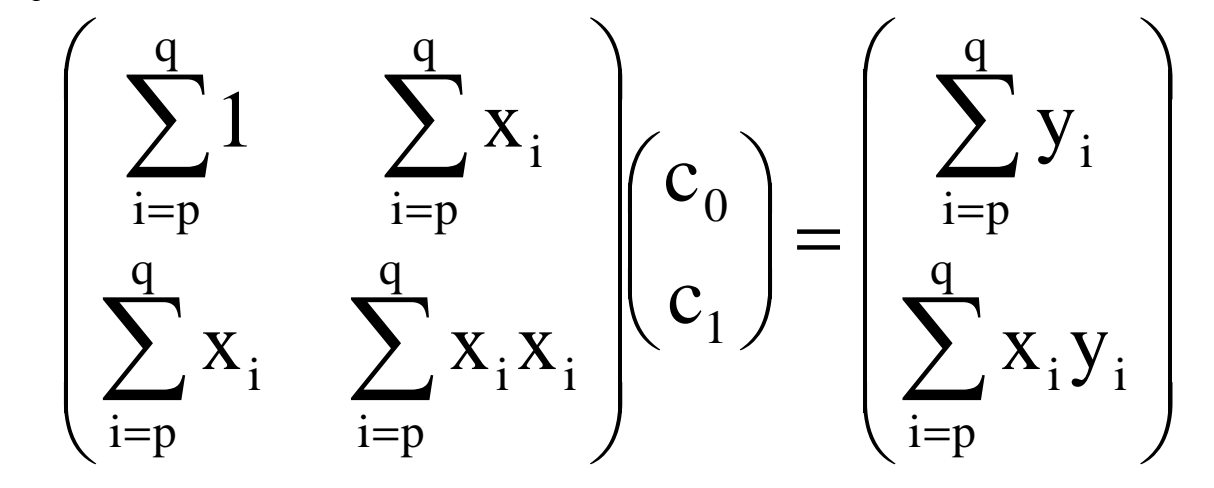

La solución de este sistema de dosecuaciones con dos incógnitas es inmediata:

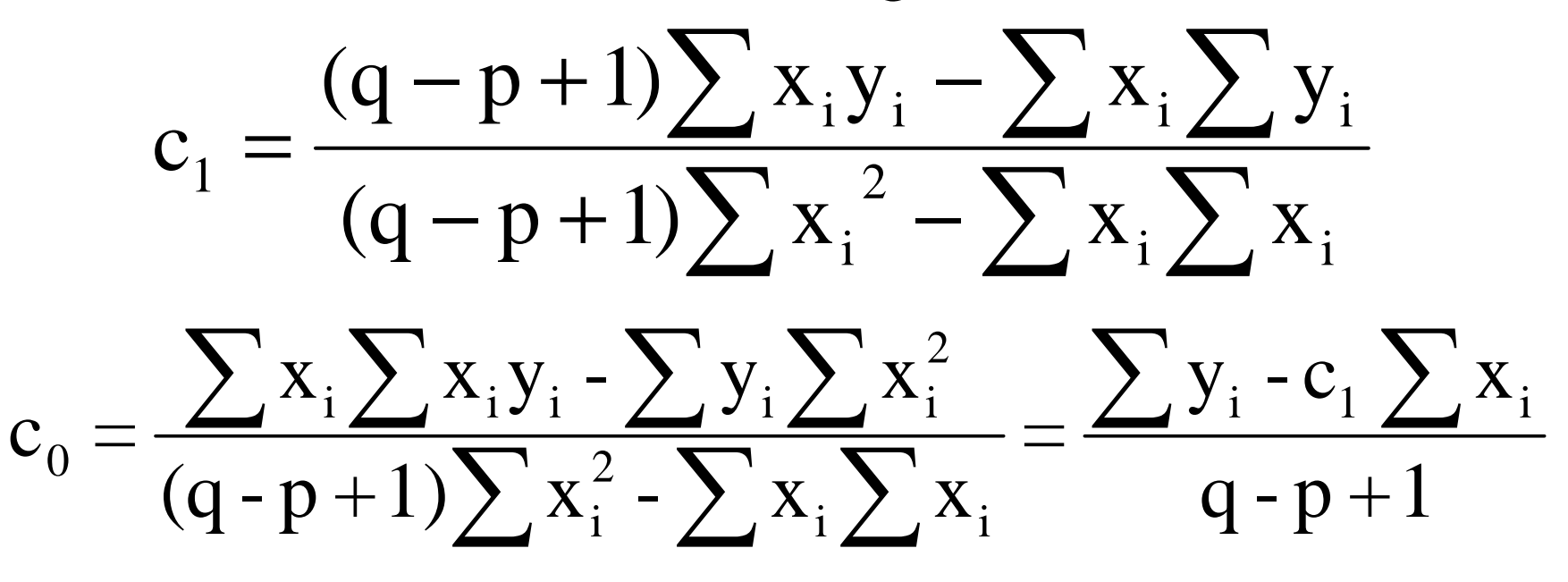

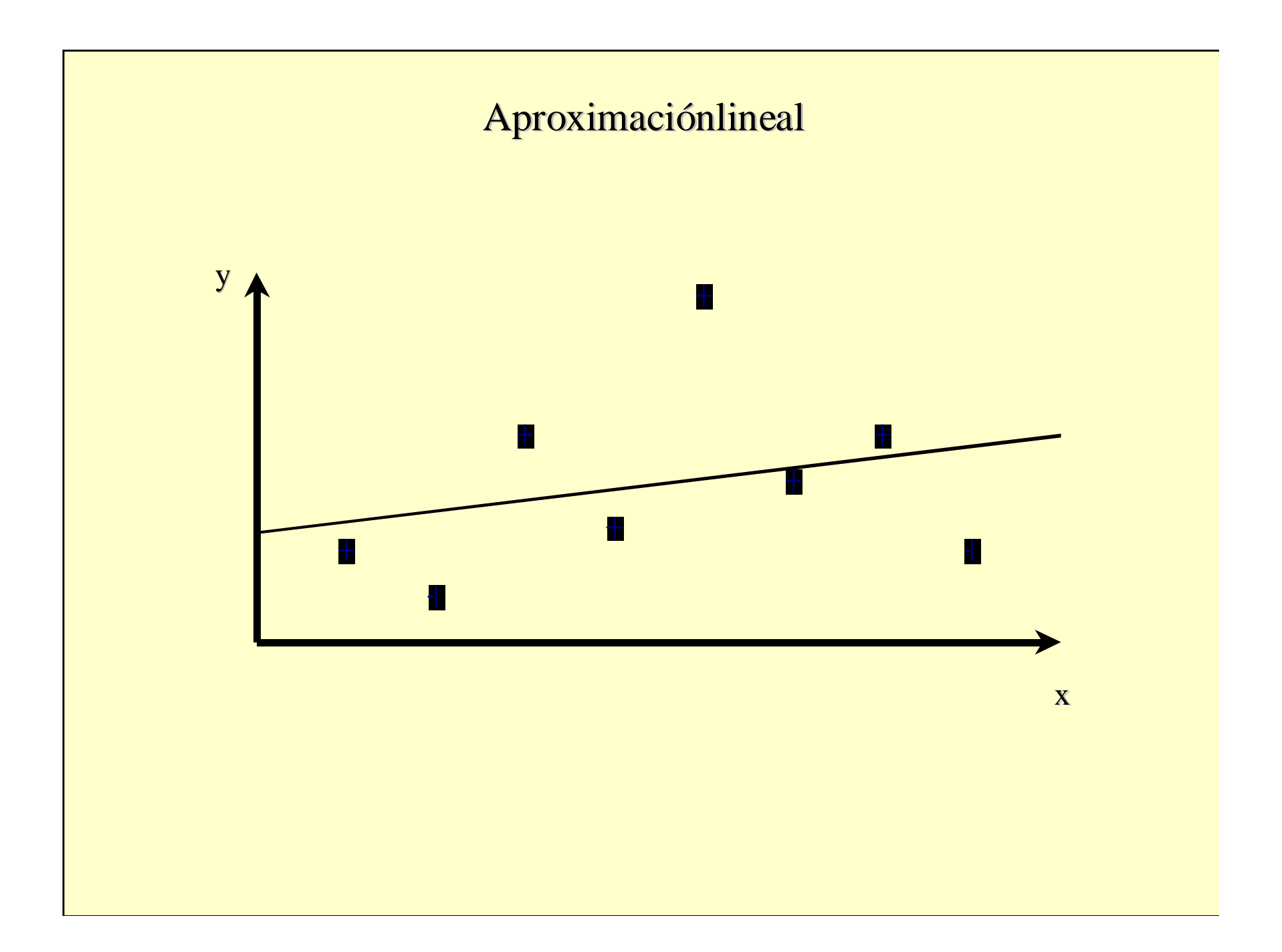

# **Usos especiales de la regresión lineal**

- La primera corresponde <sup>a</sup> la expresión: $\mathsf{y}\mathsf{=}\,\mathsf{c}_0$  $_0$  exp(c 1 $(X)$
- La segunda es:
	- $\mathsf{y}\mathsf{=}\,\mathsf{c}_0$  $\mathrm{x}^{\mathrm{c}1}.$
- Al recordar la propiedad de la función logarítmica Ln(ab) <sup>=</sup> Ln(a) <sup>+</sup> Ln(b) seobtienen las ecuaciones:

 $\text{Ln}(y) = \text{Ln}(c_0) + c_1x$  $_{1}x$   $Ln(y) = Ln(c_{0}) + c_{1}Ln(x)$  $=$  L<sub>II</sub> $C_0$  $+$  C  $_1$ 

# **Regresión polinómica**

En numerosos casos de la ingeniería, se requieren expresiones matemáticas más elaboradas que una sencilla recta para aproximar un conjunto de datos. La primera alternativa a la cual se suele recurrir es la aproximación polinómica.

$$
p_n(x_i) = \sum_{j=0}^{n} c_j x_i^j
$$

# **Regresión polinómica**

Utilizando la forma matricial para la expresión del residuo, se tiene:

$$
\left\| \mathbf{r} \right\|_{\mathbf{e}} = \mathbf{y} - \mathbf{P} \mathbf{c}
$$

$$
\mathbf{P} = \begin{pmatrix}\n1 & x_p & \cdots & x_p^{n-1} & x_p^n \\
1 & x_{p+1} & \cdots & x_{p+1}^{n-1} & x_{p+1}^n \\
1 & x_{p+2} & \cdots & x_{p+2}^{n-1} & x_{p+2}^n \\
\vdots & \vdots & \ddots & \vdots & \vdots \\
\vdots & \vdots & \ddots & \vdots & \vdots \\
1 & x_{q-2} & \cdots & x_{q-2}^{n-1} & x_{q-2}^n \\
1 & x_{q-1} & \cdots & x_{q-1}^{n-1} & x_{q-1}^n \\
1 & x_q & \cdots & x_q^{n-1} & x_q^n\n\end{pmatrix}
$$

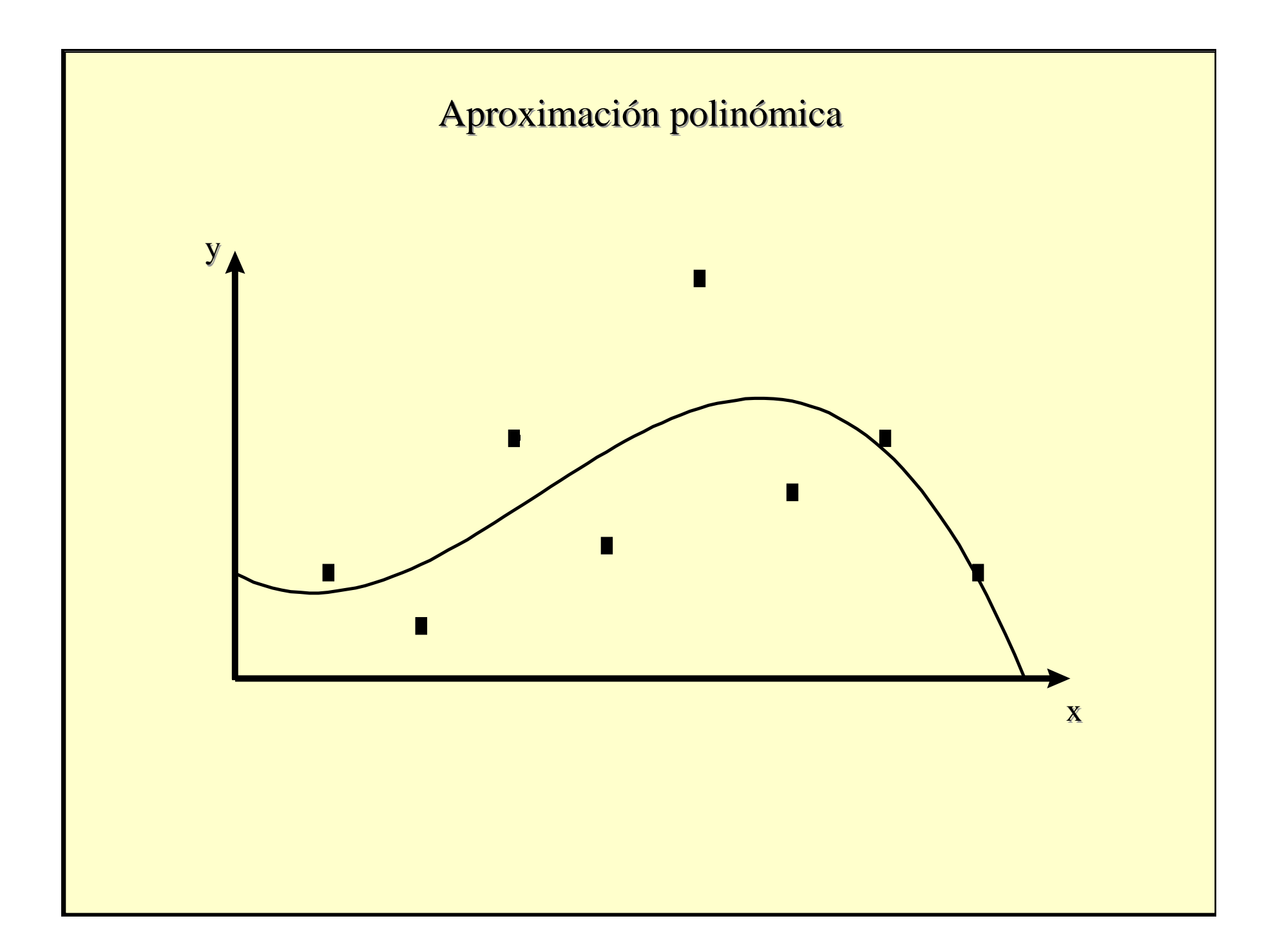